# **Distribution EOLE - Tâche #19698**

Scénario # 19508 (Terminé (Sprint)): Problèmes rencontrés lors de la qualification 2.6.1-beta4

# **Correction PROXY-T25-012 - Consultation des logs de navigation depuis le réseau interne (2.6.1-b4)**

15/03/2017 11:28 - Gérald Schwartzmann

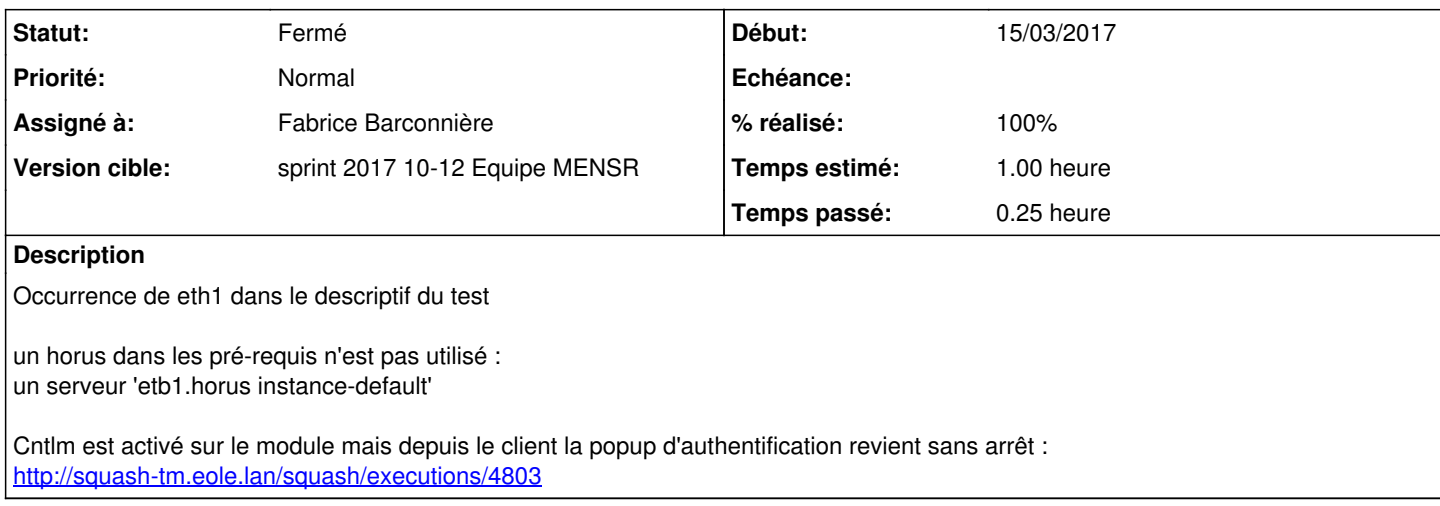

### **Historique**

### **#1 - 15/03/2017 11:29 - Gérald Schwartzmann**

*- Sujet changé de AM-T03-012 - Consultation des logs de navigation depuis le réseau interne à Correction AM-T03-012 - Consultation des logs de navigation depuis le réseau interne (beta4)*

## **#2 - 15/03/2017 12:05 - Gérald Schwartzmann**

*- Description mis à jour*

## **#3 - 16/03/2017 11:47 - Daniel Dehennin**

*- Sujet changé de Correction AM-T03-012 - Consultation des logs de navigation depuis le réseau interne (beta4) à Correction AM-T03-012 - Consultation des logs de navigation depuis le réseau interne (2.6.1-b4)*

# **#4 - 16/03/2017 17:46 - Joël Cuissinat**

- 1. Vérifier si on peut effectivement utiliser le poste 'etb1.pcadmin-lxde' (zone admin := ) sans etb1.horus... Je suppose que c'est possible vu que c'est le Scribe qui fait office de DHCP pour cette zone.
- 2. Il manque sans doute le pas "enregistrement\_domaine.sh"

#### **#5 - 22/03/2017 12:45 - Fabrice Barconnière**

*- Sujet changé de Correction AM-T03-012 - Consultation des logs de navigation depuis le réseau interne (2.6.1-b4) à Correction PROXT-T25-012 - Consultation des logs de navigation depuis le réseau interne (2.6.1-b4)*

- *Statut changé de Nouveau à En cours*
- *Assigné à mis à Fabrice Barconnière*
- *Temps estimé mis à 1.00 h*
- *Restant à faire (heures) mis à 1.0*

## **#6 - 22/03/2017 12:46 - Fabrice Barconnière**

*- Sujet changé de Correction PROXT-T25-012 - Consultation des logs de navigation depuis le réseau interne (2.6.1-b4) à Correction PROXY-T25-012*

*- Consultation des logs de navigation depuis le réseau interne (2.6.1-b4)*

# **#7 - 22/03/2017 12:57 - Fabrice Barconnière**

- *Statut changé de En cours à Résolu*
- *% réalisé changé de 0 à 100*
- *Restant à faire (heures) changé de 1.0 à 0.0*

Ajout du pas d'enregistrement d'Amon sur le domaine

## **#8 - 23/03/2017 09:48 - Scrum Master**

*- Statut changé de Résolu à Fermé*